# **RALFit Documentation**

Release 0.0.1

**STFC Numerical Analysis Group** 

Jun 12, 2019

# Contents

|    | Contents |                                |    |  |  |
|----|----------|--------------------------------|----|--|--|
|    |          | Installation                   |    |  |  |
|    | 1.2      | How to use the package         |    |  |  |
|    | 1.3      | Description of the method used | 14 |  |  |
|    | 1.4      | Examples                       | 2  |  |  |
|    | 1.5      | Indices and tables             | 24 |  |  |
| In | dex      |                                | 25 |  |  |

**RALFit** computes a solution x to the non-linear least-squares problem

$$\min_{\bm{x}} F(\bm{x}) := rac{1}{2} \| \bm{r}(\bm{x}) \|_{\bm{W}}^2 + rac{\sigma}{p} \| \bm{x} \|_2^p,$$

where  $\boldsymbol{W} \in \mathbb{R}^{m \times m}$  is a diagonal, non-negative, weighting matrix, and  $\boldsymbol{r}(\boldsymbol{x}) = (r_1(\boldsymbol{x}), r_2(\boldsymbol{x}), ..., r_m(\boldsymbol{x}))^T$  is a non-linear function.

A typical use may be to fit a function f(x) to the data  $y_i$ ,  $t_i$ , weighted by the uncertainty of the data,  $\sigma_i$ , so that

$$r_i(\boldsymbol{x}) := y_i - f(\boldsymbol{x}; t_i),$$

and W is the diagonal matrix such that  $W_{ii} = (1/\sqrt{\sigma_i})$ . For this reason we refer to the function r as the *residual* function.

Various algorithms for solving this problem are implemented – see Description of the method used.

# CHAPTER 1

# Contents

# 1.1 Installation

# 1.1.1 Obtaining the code

The latest version of the code can be downloaded from GitHub by issuing the command

```
git clone https://github.com/ralna/RALFit.git
```

# 1.1.2 Building the library

From the RALFit/libRALFit/ directory, issue the commands:

```
mkdir build
cd build
cmake ..
make
```

# 1.2 How to use the package

## 1.2.1 Overview

#### **Calling sequences**

Access to the package requires a USE statement

**use** ral\_nlls\_double

The user can then call one of the procedures:

nlls\_solve() solves the non-linear least squares problem.

nlls\_iterate() performs one iteration of the non-linear least squares solver.

The calling sequences of these subroutines are outlined in Argument lists and calling sequences.

#### The derived data types

For each problem, the user must employ the derived types defined by the module to declare scalars of the types nlls\_inform and nlls\_options. If nlls\_iterate() is to be used, then a scalar of the type nlls\_workspace must also be defined. The following pseudocode illustrates this.

```
use nlls_module
!...
type (NLLS_inform) :: inform
type (NLLS_options) :: options
type (NLLS_workspace) :: work ! needed if nlls_iterate to be called
!...
```

The components of nlls\_options and nlls\_inform are explained below in Data types.

### 1.2.2 Argument lists and calling sequences

We use square brackets to indicate arguments. In each call, optional arguments follow the argument inform. Since we reserve the right to add additional optional arguments in future releases of the code, we strongly recommend that all optional arguments be called by keyword, not by position.

The term package type is used to mean double precision.

#### To solve the non-linear least squares problem

subroutine nlls\_solve (n, m, X, eval\_r, eval\_J, eval\_Hf, params, options, inform[, weights, eval\_HP
])

Solves the non-linear least squares problem.

#### Parameters

- **n** [integer, in] :: holds the number n of variables to be fitted; i.e., n is the length of the unknown vector x. Restriction: **n** > **0**.
- **m** [integer, in] :: holds the number m of data points available; i.e., m is the number of residuals  $r_i$ . Restriction: **m**  $\geq$  **0**.
- X (n) [*real,inout*] :: on entry, it must hold the initial guess for x, and on successful exit it holds the solution to the non-linear least squares problem.
- eval\_r [procedure] :: given a point  $x_k$ , returns the vector  $r(x_k)$ . Further details of the format required are given in  $eval_r()$  in User-supplied function evaluation routines.
- eval\_J [procedure] :: given a point  $x_k$ , returns the  $m \times n$  Jacobian matrix,  $J_k$ , of r evaluated at  $x_k$ . Further details of the format required are given in  $eval_J()$  in User-supplied function evaluation routines.
- eval\_Hf [procedure] :: given vectors  $x \in \mathbb{R}^n$  and  $r \in \mathbb{R}^m$ , returns the quantity  $\sum_{i=1}^m (r)_i \nabla^2 r_i(x)$ . Further details of the format required are given in eval\_Hf()

in User-supplied function evaluation routines. If exact\_second\_derivative = .
false. in nlls\_options, then this is not referenced.

- **params** [*params\_base\_type,in*] :: holds parameters to be passed to the user-defined routines eval\_r(), eval\_J(), and eval\_Hf(). Further details of its use are given in User-supplied function evaluation routines.
- options [nlls\_options, in] :: controls execution of algorithm.
- **inform** [nlls\_inform, *out*] :: components provide information about the execution of the subroutine.

#### Options

- weights (n) [real] :: If present, this holds the square-roots of the diagonal entries of the weighting matrix, W. If absent, then the norm in the least squares problem is taken to be the 2-norm, that is, W = I.
- eval\_HP [procedure] :: If present, this is a routine that, given vectors  $x, y \in \mathbb{R}^m$ , returns the matrix  $P(x, y) := (\nabla^2 r_1(x)y \dots \nabla^2 r_m(x)y)$ . Further details of the format required are given in  $eval_{HP}()$  in User-supplied function evaluation routines. This is only referenced if model = 4 in nlls\_options.

### To iterate once

**subroutine nlls\_iterate** (*n*, *m*, *X*, *eval\_r*, *eval\_J*, *eval\_Hf*, *params*, *options*, *inform*[, *weights*]) A call of this form allows the user to step through the solution process one iteration at a time.

n, m, eval\_F, eval\_J, eval\_HF, params, info, options and weights are as in the desciption of nlls\_solve().

#### Parameters

- X (n) [real, inout] :: on the first call it must hold the initial guess for x. On return it holds the value of x at the current iterate, and must be passed unaltered to any subsequent call to nlls\_iterate().
- **w** [nlls\_workspace, *inout*] :: is used to store the current state of the iteration and should not be altered by the user.

The user may use the components convergence\_normf and convergence\_normg and converge\_norms in *nlls\_inform* to determine whether the iteration has converged.

### 1.2.3 User-supplied function evaluation routines

The user must supply routines to evaluate the residual, Jacobian and Hessian at a point. **RALFit** will call these routines internally.

In order to pass user-defined data into the evaluation calls, params\_base\_type is extended to a user\_type, as follows:

We recommend this type is wrapped in a module with the user-defined routines for evaluating the function, Jacobian, and Hessian.

The components of the extended type are accessed through a select type construct:

#### For evaluating the function r(x)

A subroutine must be supplied to calculate r(x) for a given vector x. It must implement the following interface:

```
abstract interface
subroutine eval_r(status, n, m, x, r, params)
integer, intent(inout) :: status
integer, intent(in) :: n
double precision, dimension(n), intent(in) :: x
double precision, dimension(m), intent(out) :: r
class(params_base_type), intent(in) :: params
end subroutine eval_r
end interface
```

subroutine eval\_r(status, n, m, x, r, params)

#### Parameters

- **status** [*integer,inout*] :: is initialised to 0 before the routine is called. If it is set to a non-zero value by the routine, then *nlls\_solve()* / *nlls\_iterate()* will exit with error.
- **n** [integer,in] :: is passed unchanged as provided in the call to nlls\_solve()/nlls\_iterate().
- **m** [integer,in] :: is passed unchanged as provided in the call to nlls\_solve()/nlls\_iterate().
- **X** (n) [real, in] :: holds the current point  $x_k$  at which to evaluate  $r(x_k)$ .
- **r** (m) [*real,out*] :: must be set by the routine to hold the residual function evaluated at the current point  $x_k$ ,  $r(x_k)$ .
- **params** [params\_base\_type,in] :: is passed unchanged as provided in the call to nlls\_solve()/nlls\_iterate().

#### For evaluating the function $J = \nabla r(x)$

A subroutine must be supplied to calculate  $J = \nabla r(x)$  for a given vector x. It must implement the following interface:

```
abstract interface
subroutine eval_J(status, n, m, x, J, params)
integer, intent(inout) :: status
integer, intent(in) :: n
double precision, dimension(n), intent(in) :: x
double precision, dimension(n*m), intent(out) :: J
class(params_base_type), intent(in) :: params
end subroutine eval_J
end interface
```

subroutine eval\_J(status, n, m, x, J, params)

#### **Parameters**

- **status** [*integer,inout*] :: is initialised to 0 before the routine is called. If it is set to a non-zero value by the routine, then *nlls\_solve()* / *nlls\_iterate()* will exit with error.
- **n** [integer,in] :: is passed unchanged as provided in the call to nlls\_solve()/nlls\_iterate().
- **m** [integer,in] :: is passed unchanged as provided in the call to nlls\_solve()/nlls\_iterate().
- X (n) [real, in] :: holds the current point  $x_k$  at which to evaluate  $J(x_k)$ .
- J (m\*n) [real,out] :: must be set by the routine to hold the Jacobian of the residual function evaluated at the current point  $x_k$ ,  $r(x_k)$ . J (i\*m+j) must be set to hold  $\nabla_{x_i} r_i(x_k)$ .
- **params** [params\_base\_type,in] :: is passed unchanged as provided in the call to nlls\_solve()/nlls\_iterate().

For evaluating the function  $Hf = \sum_{i=1}^{m} r_i(\boldsymbol{x}) \boldsymbol{W} \nabla^2 r_i(\boldsymbol{x})$ 

A subroutine must be supplied to calculate  $Hf = \sum_{i=1}^{m} (\mathbf{r})_i \nabla^2 r_i(\mathbf{x})$  for given vectors  $\mathbf{x} \in \mathbb{R}^n$  and  $\mathbf{r} \in \mathbb{R}^m$ ; here  $(\mathbf{r})_i$  denotes the *i*th component of the vector  $\mathbf{r}$ . The subroutine must implement the following interface:

```
abstract interface
subroutine eval_Hf_type(status, n, m, x, r, Hf, params)
integer, intent(inout) :: status
integer, intent(in) :: n
double precision, dimension(n), intent(in) :: x
double precision, dimension(m), intent(in) :: r
double precision, dimension(n*n), intent(out) :: Hf
class(params_base_type), intent(in) :: params
end subroutine eval_Hf_type
end interface
:language: fortran
```

subroutine eval\_Hf(status, n, m, x, r, Hf, params)

#### Parameters

- **status** [*integer,inout*] :: is initialised to 0 before the routine is called. If it is set to a non-zero value by the routine, then *nlls\_solve()/nlls\_iterate()* will exit with error.
- **n** [integer,in] :: is passed unchanged as provided in the call to nlls\_solve()/nlls\_iterate().
- **m** [integer,in] :: is passed unchanged as provided in the call to nlls\_solve()/nlls\_iterate().
- X (n) [real,in] :: holds the current point  $x_k$  at which to evaluate  $\sum_{i=1}^{m} (r)_i \nabla^2 r_i(x)$ .
- **r** (m) [*real,in*] :: holds Wr(x), the (weighted) residual, as computed from vector returned by the last call to  $eval_r()$ .
- Hf (n\*n) [real,out] :: must be set by the routine to hold the matrix ∑<sub>i=1</sub><sup>m</sup>(r)<sub>i</sub>∇<sup>2</sup>r<sub>i</sub>(x<sub>k</sub>), held by columns as a vector, where (r)<sub>i</sub> denotes the *i*th component of r, the vector passed to the routine.
- **params** [params\_base\_type,in] :: is passed unchanged as provided in the call to nlls\_solve()/nlls\_iterate().

For evaluating the function  $P(\boldsymbol{x}, \boldsymbol{y}) := (\nabla^2 r_1(\boldsymbol{x}) \boldsymbol{y} \dots \nabla^2 r_m(\boldsymbol{x}) \boldsymbol{y})$ 

A subroutine may be supplied to calculate  $P(x, y) := (\nabla^2 r_1(x)y \dots \nabla^2 r_m(x)y)$  for given vectors  $x, y \in \mathbb{R}^n$ . The subroutine must implement the following interface:

```
abstract interface
subroutine eval_HP_type(status, n, m, x, y, HP, params)
integer, intent(inout) :: status
integer, intent(in) :: n
double precision, dimension(n), intent(in) :: x
double precision, dimension(n), intent(in) :: y
double precision, dimension(n*m), intent(out) :: HP
class(params_base_type), intent(in) :: params
end subroutine eval_HP_type
end interface
:language: fortran
```

subroutine eval\_HP (status, n, m, x, y, HP, params)

#### Parameters

- **status** [*integer,inout*] :: is initialised to 0 before the routine is called. If it is set to a non-zero value by the routine, then *nlls\_solve()* / *nlls\_iterate()* will exit with error.
- **n** [integer,in] :: is passed unchanged as provided in the call to nlls\_solve()/nlls\_iterate().
- **m** [integer,in] :: is passed unchanged as provided in the call to nlls\_solve()/nlls\_iterate().
- **x** (n) [*real,in*] :: holds the current point  $x_k$  at which to evaluate the Hessians  $\nabla^2 r_i(x_k)$ .
- **y** (n) [real,in] :: holds **y**, the vector which multiplies each Hessian.
- **HP** (n\*m) [real,out] :: must be set by the routine to hold the matrix  $P(x, y) := (\nabla^2 r_1(x)y \dots \nabla^2 r_m(x)y)$ , held by columns as a vector.
- **params** [params\_base\_type,in] :: is passed unchanged as provided in the call to nlls\_solve()/nlls\_iterate().

### 1.2.4 Data types

#### The derived data type for holding options

#### type nlls\_options

This is used to hold controlling data. The components are automatically given default values in the definition of the type.

#### **Printing Controls**

- **% out** [*integer*, *default=6*] :: the Fortran unit number for general messages. If it is negative, these messages will be suppressed.
- % print\_level [integer, default=0] :: controls the level of output required. Options are:

| 0 | No informational output will occur.                                   |  |  |
|---|-----------------------------------------------------------------------|--|--|
| 1 | Prints a brief summary when finished.                                 |  |  |
| 2 | Gives a one-line summary for each iteration.                          |  |  |
| 3 | As 2, but with more details.                                          |  |  |
| 4 | As 3, plus gives a summary of the inner iteration for each iteration. |  |  |
| 5 | As 4, plus gives more verbose (debugging) output.                     |  |  |

- % **print\_options** [logical,default=false] :: determines whether to print a list of all options and their values at the beggining of the solve.
- **% print\_header** [*integer,default=30*] :: prints the column header every print\_header iterations when print\_level > 1.

### **Choice of Algorithm**

### Type fields

• % model [integer, default=3] :: specifies the model,  $m_k(\cdot)$ , used. Possible values are:

| 1 | Gauss-Newton (no Hessian).                                                  |  |  |
|---|-----------------------------------------------------------------------------|--|--|
| 2 | (Quasi-)Newton (uses exact Hessian if exact_second_derivatives is true,     |  |  |
|   | otherwise builds an approximation to the Hessian).                          |  |  |
| 3 | Hybrid method (mixture of Gauss-Newton/(Quasi-)Newton, as determined by the |  |  |
|   | package).                                                                   |  |  |
| 4 | Newton-tensor method.                                                       |  |  |

See *The models* for details.

• **% type\_of\_method** [integer, default=1] :: specifies the type of globalization method used. Possible values are:

| 1 | Trust-region method. |
|---|----------------------|
| 2 | Regularization.      |

See Subproblem solves for details.

• % **nlls\_method** [integer, default=4] :: specifies the method used to solve (or approximate the solution to) the trust-region sub problem. Possible values are:

| 1 | Powell's dogleg method (approximates the solution).                 |  |  |
|---|---------------------------------------------------------------------|--|--|
| 2 | The Adachi-Iwata-Nakatsukasa-Takeda (AINT) method.                  |  |  |
| 3 | The More-Sorensen method.                                           |  |  |
| 4 | Galahad's DTRS method if type_of_method=1, or Galahad's DRQS method |  |  |
|   | if type_of_method=2.                                                |  |  |

See Subproblem solves for details.

• % **exact\_second\_derivatives** [logical,default=false] :: if true, signifies that the exact second derivatives are available (and, if false, approximates them using a secant method).

#### **Stopping rules**

- **% maxit** [*integer,default=100*] :: gives the number of iterations the algorithm is allowed to take before being stopped. This is not accessed if *nlls\_iterate()* is used.
- % stop\_g\_absolute [real, default=1e-5] :: specifies the absolute tolerance used in the convergence test on  $\|J_k^T r(x_k)\| / \|r(x_k)\|$ .
- $\text{stop}_g_\text{relative} [real, default=1e-8] :: specifies the relative tolerance used in the convergence test on <math>\|J_k^T r(x_k)\| / \|r(x_k)\|$ .
- $\text{stop}_f_absolute [real, default=1e-5] :: specifies the absolute tolerance used in the convergence test on <math>||r(x_k)||$ .
- **%** stop\_f\_relative [*real,default=1e-8*] :: specifies the relative tolerance used in the convergence test on  $||r(x_k)||$ .
- % **stop\_s** [*real,default=eps*] :: specifies the tolerance used in the convergence test on  $||s_k||$ .

#### Trust region radius/regularization behaviour

#### **Type fields**

- % **relative\_tr\_radius** [integer, default=0] :: specifies whether the initial trust region radius should be scaled.
- **%** initial\_radius\_scale [real,default=1.0] :: specifies the scaling parameter for the initial trust region radius, which is only used if relative\_tr\_radius = 1.
- % initial\_radius [real, default=100.0] :: specifies the initial trust-region radius,  $\Delta$ .
- **% maximum\_radius** [real, default=1e8] :: specifies the maximum size permitted for the trust-region radius.
- **%** eta\_successful [real, default=1e-8] :: specifies the smallest value of ρ such that the step is accepted. .. success\_but\_reduce is also available, but not documented
- **%** eta\_very\_successful [real, default=0.9] :: specifies the value of *ρ* after which the trust-region radius is increased.
- **%** eta\_too\_successful [real,default=2.0] :: specifies that value of *ρ* after which the step is accepted, but keep the trust-region radius unchanged.
- % **radius\_increase** [*real,default=2.0*] :: specifies the factor to increase the trust-region radius by.
- **% radius\_reduce** [*real,default=0.5*] :: specifies the factor to decrease the trust-region radius by.
- % tr\_update\_strategy [integer, default=1] :: specifies the strategy used to update  $\Delta_k$ . Possible values are:

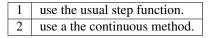

• **\* reg\_order** [real, default=0.0] :: if type\_of\_method = 2, the order of the regularization used (p in ((1.6))). If reg\_order = 0.0, then the algorithm chooses an appropriate value of p.

#### **Scaling options**

- **% scale** [*integer,default=1*] :: specifies how, if at all, we scale the Jacobian. We calculate a diagonal scaling matrix, D, as follows:
- % scale\_trim\_max [logical, default=true] :: specifies whether or not to trim large values of the scaling matrix, D. If true, D<sub>i,i</sub> ← min(D<sub>i,i</sub>, scale\_max).
- **% scale\_max** [*real,default=1e11*] :: specifies the maximum value allowed if scale\_trim\_max = true.
- % scale\_trim\_min [logical,default=true] :: specifies whether or not to trim small values of the scaling matrix, D. If true, D<sub>i,i</sub> ← max(D<sub>i,i</sub>, scale<sub>m</sub>ax).
- **% scale\_min** [*real,default=1e-11*] :: specifies the minimum value allowed if scale\_trim\_max = true.
- **% scale\_require\_increase** [logical,default=false] :: specifies whether or not to require D<sub>i,i</sub> to increase before updating it.

Hybrid method options These options are used if model=3

#### **Type fields**

- **% hybrid\_switch** [real, default=0.1] :: specifies the value, if model=3, at which second derivatives are used.
- % hybrid\_tol [real,default=2.0] :: if model=3, specifies the value such that if  $\|J_k^T Wr(x_k)\|_2 < hybrid_tol * 0.5 \|r(x_k)\|_W^2$  the method switches to a quasi-Newton method.
- **%** hybrid\_switch\_its [integer, default=1] :: if model=3, sets how many iterates in a row must the condition in the definition of hybrid\_tol hold before a switch.

**Newton-Tensor options** These options are used if model=4

#### Type fields

• % inner\_method [integer, default=2] :: if nlls\_method = 4, specifies the method used to pass in the regularization parameter to the inner non-linear least squares solver. Possible values are:

| 1 | The current regularization parameter is passed in as a base regularization parameter. |  |  |
|---|---------------------------------------------------------------------------------------|--|--|
| 2 | A larger non-linear least squares problem is explicitly formed to be solved as the    |  |  |
|   | subproblem.                                                                           |  |  |
| 3 | The regularization is handled implicitly by calling <b>RALFit</b> recursively.        |  |  |

More-Sorensen options These options are used if nlls\_method=3

- **% more\_sorensen\_maxits** [integer, default=3] :: if nlls\_method = 3, specifies the maximum number of iterations allowed in the More-Sorensen method.
- **% more\_sorensen\_maxits** :: if nlls\_method = 3, specifies the maximum number of iterations allowed in the More-Sorensen method.
- **% more\_sorensen\_shift** [*real,default=1e-13*] :: if nlls\_method = 3, specifies the shift to be used in the More-Sorensen method.
- **% more\_sorensen\_tiny** [*real,default=10.0\*eps*] :: if nlls\_method = 3, specifies the value below which numbers are considered to be essentially zero.
- % more\_sorensen\_tol [real, default=1e-3] :: if nlls\_method = 3, specifies the tolerance to be used in the More-Sorensen method.

#### **Other options**

#### Type fields

• **% output\_progress\_vectors** [logical,default=false] :: if true, outputs the progress vectors nlls\_inform%resvec and nlls\_inform%gradvec at the end of the routine.

#### Internal options to help solving a regularized problem implicitly

**Type fields** 

• **% regularization** [integer, default=0] :: specifies the method by which a regularized non-linear least squares problem is solved implicitly. Is designed to be used when solving the nonlinear least-squares problem recursively. Possible values are:

| 0 | $\sigma = 0$ , and an unchanged problem is solved                                    |  |  |
|---|--------------------------------------------------------------------------------------|--|--|
| 1 | a non-linear least-squares problem of size $n + m$ is solved implicitly. Can only be |  |  |
|   | used if $p = 2$ .                                                                    |  |  |
| 2 | a non-linear least-squares problem of size $n + 1$ is solved implicitly.             |  |  |

See Incorporating the regularization term for details.

- **% regularization\_term** [*real,default=0.0*] :: specifies the regularization weight, *σ*, used when implicitly solving the least-squares problem.
- **% regularization\_power** [*real,default=0.0*] :: specifies the regularization index, *p*, used when implicitly solving the least-squares problem.

### The derived data type for holding information

#### type nlls\_inform

This is used to hold information about the progress of the algorithm.

- **% status** [integer] :: gives the exit status of the subroutine. See Warning and error messages for details.
- **% error\_message** (80) [character] :: holds the error message corresponding to the exit status.
- **% alloc\_status** [integer] :: gives the status of the last attempted allocation/deallocation.
- **% bad\_alloc** (80) [character] :: holds the name of the array that was being allocated when an error was flagged.
- % iter [integer] :: gives the total number of iterations performed.
- % **f\_eval** [integer] :: gives the total number of evaluations of the objective function.
- **%** g\_eval [integer] :: gives the total number of evaluations of the gradient of the objective function.
- **%** h\_eval [integer] :: gives the total number of evaluations of the Hessian of the objective function.
- % convergence\_normf [integer] :: tells us if the test on the size of r is satisfied.
- % convergence\_normf :: that tells us if the test on the size of the gradient is satisfied.

- % **convergence\_normf** :: that tells us if the test on the step length is satisfied.
- **% resvec** (iter+1) [*real*] :: if output\_progress\_vectors=true in *nlls\_options*, holds the vector of residuals.
- **% resvec** :: if output\_progress\_vectors=true in *nlls\_options*, holds the vector of gradients.
- **% obj** [*real*] :: holds the value of the objective function at the best estimate of the solution determined by the algorithm.
- **% norm\_g** [*real*] :: holds the gradient of the objective function at the best estimate of the solution determined by the package.
- **% scaled\_g** [*real*] :: holds a scaled version of the gradient of the objective function at the best estimate of the solution determined by the package.
- **% external\_return** [integer] :: gives the error code that was returned by a call to an external routine.
- **% external\_name** (80) [character] :: holds the name of the external code that flagged an error.
- % **step** [*real*] :: holds the size of the last step taken.

### The workspace derived data type

#### type nlls\_workspace

This is used to save the state of the algorithm in between calls to *nlls\_iterate()*, and must be used if that subroutine is required. It's components are not designed to be accessed by the user.

## 1.2.5 Warning and error messages

A successful return from a subroutine in the package is indicated by status in *nlls\_inform* having the value zero. A non-zero value is associated with an error message, which will be output on error in *nlls\_inform*.

Possible values are:

| -1   | Maximum number of iterations reached without convergence.                                 |  |  |  |
|------|-------------------------------------------------------------------------------------------|--|--|--|
| -2   | Error from evaluating a function/Jacobian/Hessian.                                        |  |  |  |
| -3   | Unsupported choice of model.                                                              |  |  |  |
| -4   | Error return from an external routine.                                                    |  |  |  |
| -5   | Unsupported choice of method.                                                             |  |  |  |
| -6   | Allocation error.                                                                         |  |  |  |
| -7   | Maximum number of reductions of the trust radius reached.                                 |  |  |  |
| -8   | No progress being made in the solution.                                                   |  |  |  |
| -9   | $\mathbf{n} > \mathbf{m}$ .                                                               |  |  |  |
| -10  | Unsupported trust region update strategy.                                                 |  |  |  |
| -11  | Unable to valid step when solving trust region subproblem.                                |  |  |  |
| -12  | Unsupported scaling method.                                                               |  |  |  |
| -13  | Error accessing pre-allocated workspace.                                                  |  |  |  |
| -14  | Unsupported value in type_of_method.                                                      |  |  |  |
| -15  | Unsupported value of inner_method passed in options.                                      |  |  |  |
| -101 | Unsupported model in dogleg (nlls_method=1).                                              |  |  |  |
| -201 | All eigenvalues are imaginary (nlls_method=2).                                            |  |  |  |
| -202 | Matrix with odd number of columns sent to max_eig subroutine (nlls_method=2).             |  |  |  |
| -301 | <pre>more_sorensen_max_its is exceeded in more_sorensen subroutine (nlls_method=3).</pre> |  |  |  |
| -302 | Too many shifts taken in more_sorensen subroutine (nlls_method=3).                        |  |  |  |
| -303 | No progress being made in more_sorensen subroutine (nlls_method=3).                       |  |  |  |
| -401 | <pre>model = 4 selected, but exact_second_derivatives is set to false.</pre>              |  |  |  |
| -900 | Illegal value of print_level in options array. Valid range is 0 to 5.                     |  |  |  |
| -950 | Combination of method/regularization options not yet implemented                          |  |  |  |
| -999 | Unexpected error occured                                                                  |  |  |  |

# 1.3 Description of the method used

**RALFit** computes a solution x to the non-linear least-squares problem

$$\min_{\boldsymbol{x}} F(\boldsymbol{x}) := \frac{1}{2} \|\boldsymbol{r}(\boldsymbol{x})\|_{\boldsymbol{W}}^2 + \frac{\sigma}{p} \|\boldsymbol{x}\|_2^p,$$
(1.1)

Here we describe the method used to solve (1.1). **RALFit** implements an iterative method that, at each iteration, calculates and returns a step *s* that reduces the model by an acceptable amount by solving (or approximating a solution to) a subproblem, as detailed in *Subproblem solves*.

The algorithm is iterative. At each point,  $x_k$ , the algorithm builds a model of the function at the next step,  $F(x_k + s_k)$ , which we refer to as  $m_k(\cdot)$ . We allow either a Gauss-Newton model, a (quasi-)Newton model, or a Newton-tensor model; see *The models* for more details.

Once the model has been formed we find a candidate for the next step by solving a subitable subproblem. The quantity

$$\rho = \frac{F(\boldsymbol{x}_k) - F(\boldsymbol{x}_k + \boldsymbol{s}_k)}{m_k(\boldsymbol{x}_k) - m_k(\boldsymbol{x}_k + \boldsymbol{s}_k)}$$
(1.2)

is then calculated. If this is sufficiently large we accept the step, and  $x_{k+1}$  is set to  $x_k + s_k$ ; if not, the parameter  $\Delta_k$  is reduced and the resulting new trust-region sub-problem is solved. If the step is very successful – in that  $\rho$  is close to one –  $\Delta_k$  is increased. Details are explained in *Accepting the step and updating the parameter*.

This process continues until either the residual,  $\|\boldsymbol{r}(\boldsymbol{x}_k)\|_{\boldsymbol{W}}$ , or a measure of the gradient,  $\|\boldsymbol{J}_k^T \boldsymbol{W} \boldsymbol{r}(\boldsymbol{x}_k)\|_2 / \|\boldsymbol{r}(\boldsymbol{x}_k)\|_{\boldsymbol{W}}$ , is sufficiently small.

### 1.3.1 The models

A vital component of the algorithm is the choice of model employed. There are four choices available, controlled by the parameter model of *nlls\_options*.

**model = 1** this implements the **Gauss-Newton** model. Here we replace  $r(x_k + s)$  by its first-order Taylor approximation,  $r(x_k) + J_k s$ . The model is therefore given by

$$m_k^{GN}(s) = \frac{1}{2} \| \boldsymbol{r}(\boldsymbol{x}_k) + \boldsymbol{J}_k \boldsymbol{s} \|_{\boldsymbol{W}}^2.$$
(1.3)

**model = 2** this implements the Newton model. Here, instead of approximating the residual,  $r(\cdot)$ , we take as our model the second-order Taylor approximation of the function,  $F(x_{k+1})$ . Namely, we use

where  $\boldsymbol{g}_k = \boldsymbol{J}_k^T \boldsymbol{W} \boldsymbol{r}(\boldsymbol{x}_k)$  and  $\boldsymbol{H}_k = \sum_{i=1}^m r_i(\boldsymbol{x}_k) \boldsymbol{W} \nabla^2 r_i(\boldsymbol{x}_k)$ . Note that  $m_k^N(\boldsymbol{s}) = m_k^{GN}(\boldsymbol{s}) + \frac{1}{2} \boldsymbol{s}^T \boldsymbol{H}_k \boldsymbol{s}$ .

If the second derivatives of  $r(\cdot)$  are not available (i.e., the option exact\_second\_derivatives is set to false, then the method approximates the matrix  $H_k$ ; see *Approximating the Hessian*.

**model = 3** This implements a **hybrid** model. In practice the Gauss-Newton model tends to work well far away from the solution, whereas Newton performs better once we are near to the minimum (particularly if the residual is large at the solution). This option will try to switch between these two models, picking the model that is most appropriate for the step. In particular, we start using  $m_k^{GN}(\cdot)$ , and switch to  $m_k^N(\cdot)$  if  $\|g_k\|_2 \leq hybrid_tol\frac{1}{2}\|r(x_k)\|_W^2$  for more than hybrid\_switch\_its iterations in a row. If, in subsequent iterations, we fail to get a decrease in the function value, then the algorithm interprets this as being not sufficiently close to the solution, and thus switches back to using the Gauss-Newton model.

The exact method used is described below:

```
if use_second_derivatives
                                           // previous step used Newton model
     \mathbf{if} \|\mathbf{g}_{k+1}\| > \|\mathbf{g}_k\|
          use second derivatives = false
                                                              // Switch back to Gauss-Newton
          \operatorname{Hf}_{temp} = \operatorname{Hf}_k, \operatorname{Hf}_k = 0
                                      // Copy Hessian back to temp array
     endif
else
     \mathbf{if} \|\mathbf{g}_{k+1}\|/\mathsf{normF}_{k+1} < \mathsf{hybrid\_tol}
          hybrid count = hybrid count + 1
                                                             // Update the no of successive failures
          if hybrid count = hybrid count switch its
               use_second_derivatives = true
               hybrid count = 0
               Hf_{temp} = Hf_k // Copy approximate Hessian back
          end if
     end if
end if
```

model = 4 this implements a Newton-tensor model. This uses a second order Taylor approximation to the residual, namely

$$r_i(\boldsymbol{x}_k + \boldsymbol{s}) \approx (\boldsymbol{t}_k(\boldsymbol{s}))_i := r_i(\boldsymbol{x}_k) + (\boldsymbol{J}_k)_i \boldsymbol{s} + \frac{1}{2} \boldsymbol{s}^T B_{ik} \boldsymbol{s}_i$$

where  $(J_k)_i$  is the ith row of  $J_k$ , and  $B_{ik}$  is  $\nabla^2 r_i(\boldsymbol{x}_k)$ . We use this to define our model

$$m_k^{NT}(s) = \frac{1}{2} \| \boldsymbol{t}_k(s) \|_{\boldsymbol{W}}^2.$$
(1.4)

### 1.3.2 Approximating the Hessian

If the exact Hessian is not available, we approximate it using the method of Dennis, Gay, and Welsch<sup>4</sup>. The method used is given as follows:

$$\begin{split} & \textbf{function} \ \texttt{Hf}_{k+1} = \texttt{rank\_one\_update}(\texttt{d},\texttt{g}_k,\texttt{g}_{k+1},\texttt{r}_{k+1},\texttt{J}_k,\texttt{Hf}_k) \\ & \texttt{y} = \texttt{g}_k - \texttt{g}_{k+1} \\ & \widehat{\texttt{y}} = \texttt{J}_k^{\ T}\texttt{r}_{k+1} - \texttt{g}_{k+1} \\ & \widehat{\texttt{Hf}_k} = \min\left(1,\frac{|\texttt{d}^T\widehat{\texttt{y}}|}{|\texttt{d}^T\texttt{Hf}_k\texttt{d}|}\right)\texttt{Hf}_k \\ & \texttt{Hf}_{k+1} = \widehat{\texttt{Hf}_k} + \left(\left(\widehat{\texttt{y}}_{k+1} - \texttt{Hf}_k\texttt{d}\right)^T\texttt{d}\right)/\texttt{y}^T\texttt{d} \end{split}$$

It is sometimes the case that this approximation becomes corrupted, and the algorithm may not recover from this. To guard against this, if model = 3 in *nlls\_options* and we are using this approximation to the Hessian in our (quasi-Newton) model, we test against the Gauss-Newton model if the first step is unsuccessful. If the Gauss-Newton step would have been successful, we discard the approximate Hessian information, and recompute the step using Gauss-Newton.

In the case where model=3, the approximation to the Hessian is updated at each step whether or not it is needed for the current calcuation.

### 1.3.3 Subproblem solves

The main algorithm calls a number of subroutines. The most vital is the subroutine calculate\_step, which finds a step that minimizes the model chosen, subject to a globalization strategy. The algorithm supports the use of two such strategies: using a trust-region, and regularization. If Gauss-Newton, (quasi-)Newton, or a hybrid method is used (model = 1, 2, 3 in *nlls\_options*), then the model function is quadratic, and the methods available to solve the subproblem are described in *The trust region method* and *Regularization*. If the Newton-Tensor model is selected (model = 4 in *nlls\_options*), then this model is not quadratic, and the methods available are described in *Newton-Tensor subproblem*.

Note that, when calculating the step, if the initial regularization parameter  $\sigma$  in (1.1) is non-zero, then we must modify  $J_k^T J_k$  to take into account the Jacobian of the modified least squares problem being solved. Practically, this amounts to making the change

$$\mathbf{J}_k^{\ T} \mathbf{J}_k = \mathbf{J}_k^{\ T} \mathbf{J}_k + \begin{cases} \sigma I & \text{if } p = 2\\ \frac{\sigma p}{2} \| \boldsymbol{x}_k \|^{p-4} \boldsymbol{x}_k {\boldsymbol{x}_k}^T & \text{otherwise} \end{cases}$$

#### The trust region method

If model = 1, 2, or 3, and type\_of\_method=1, then we solve the subproblem

$$s_k = \arg\min m_k(s) \quad \text{s.t.} \quad \|s\|_B \le \Delta_k,$$
(1.5)

<sup>&</sup>lt;sup>4</sup> Nocedal, J., & Wright, S. (2006). Numerical optimization. Springer Science & Business Media.

and we take as our next step the minimum of the model within some radius of the current point. The method used to solve this is dependent on the control parameter optionsnlls\_method. The algorithms called for each of the options are listed below:

**nlls\_method = 1** approximates the solution to (1.5) by using Powell's dogleg method. This takes as the step a linear combination of the Gauss-Newton step and the steepest descent step, and the method used is described here:

function dogleg(J, r, Hf, g,  $\Delta$ )  $\alpha = ||g||^2 / ||J * g||^2$   $d_{sd} = \alpha g$ solve  $d_{gn} = \arg \min_{x} ||Jx - r||_2$ if  $||d_{gn}|| \le \Delta$  then  $d = d_{gn}$ else if  $||\alpha d_{sd}|| \ge \Delta$   $d = (\Delta / ||d_{sd}||)d_{sd}$ else  $d = \alpha d_{sd} + \beta (d_{gn} - \alpha d_{sd})$ , where  $\beta$  is chosen such that  $||d|| = \Delta$ end if

- **nlls\_method = 2** solves the trust region subproblem using the trust region solver of Adachi, Iwata, Nakatsukasa, and Takeda. This reformulates the problem (1.5) as a generalized eigenvalue problem, and solves that. See<sup>1</sup> for more details.
- **nlls\_method = 3** this solves (1.5) using a variant of the More-Sorensen method. In particular, we implement Algorithm 7.3.6 in Trust Region Methods by Conn, Gould and Toint<sup>2</sup>.
- **nlls\_method** = 4 this solves (1.5) by first converting the problem into the form

$$\min_{\boldsymbol{p}} \boldsymbol{w}^T \boldsymbol{p} + \frac{1}{2} \boldsymbol{p}^T \boldsymbol{D} \boldsymbol{p} \quad \text{s.t.} \quad \|\boldsymbol{p}\| \leq \Delta,$$

where D is a diagonal matrix. We do this by performing an eigen-decomposition of the Hessian in the model. Then, we call the Galahad routine DTRS; see the Galahad<sup>3</sup> documentation for further details.

#### Regularization

If model = 1, 2, or 3, and type\_of\_method=2, then the next step is taken to be the minimum of the model with a regularization term added:

$$\boldsymbol{s}_{k} = \arg\min_{\boldsymbol{s}} \ m_{k}(\boldsymbol{s}) + \frac{1}{\Delta_{k}} \cdot \frac{1}{p} \|\boldsymbol{s}\|_{B}^{p}, \tag{1.6}$$

At present, only one method of solving this subproblem is supported:

**nlls\_method** = 4: this solves (1.6) by first converting the problem into the form

$$\min_{\boldsymbol{p}} \boldsymbol{w}^T \boldsymbol{p} + \frac{1}{2} \boldsymbol{p}^T \boldsymbol{D} \boldsymbol{p} + \frac{1}{p} \|\boldsymbol{p}\|_2^p$$

<sup>&</sup>lt;sup>1</sup> Adachi, Satoru and Iwata, Satoru and Nakatsukasa, Yuji and Takeda, Akiko (2015). Solving the trust region subproblem by a generalized eigenvalue problem. Technical report, Mathematical Engineering, The University of Tokyo.

<sup>&</sup>lt;sup>2</sup> Conn, A. R., Gould, N. I., & Toint, P. L. (2000). Trust region methods. SIAM.

<sup>&</sup>lt;sup>3</sup> Gould, N. I., Orban, D., & Toint, P. L. (2003). GALAHAD, a library of thread-safe Fortran 90 packages for large-scale nonlinear optimization. ACM Transactions on Mathematical Software (TOMS), 29(4), 353-372.

where D is a diagonal matrix. We do this by performing an eigen-decomposition of the Hessian in the model. Then, we call the Galahad routine DRQS; see the Galahad<sup>3</sup> documentation for further details.

#### **Newton-Tensor subproblem**

If model=4, then the non-quadratic Newton-Tensor model is used. As such, none of the established subproblem solvers described in *The trust region method* or *Regularization* can be used.

If we use regularization (with p = 2), then the subproblem we need to solve is of the form

$$\min_{\boldsymbol{s}} \frac{1}{2} \sum_{i=1}^{m} W_{ii}(\boldsymbol{t}_k(\boldsymbol{s}))_i^2 + \frac{1}{2\Delta_k} \|\boldsymbol{s}\|_2^2$$
(1.7)

Note that (1.7) is a sum-of-squares, and as such can be solved by calling *nlls\_solve()* recursively. We support two options:

**inner\_method** = 1 if this option is selected, then *nlls\_solve()* is called to solve (1.4) directly. The current regularization parameter of the 'outer' method is used as a base regularization in the 'inner' method, so that the (quadratic) subproblem being solved in the 'inner' call is of the form

$$\min_{\boldsymbol{s}} m_k(\boldsymbol{s}) + \frac{1}{2} \left( \frac{1}{\Delta_k} + \frac{1}{\delta_k} \right) \|\boldsymbol{s}\|_B^2,$$

where  $m_k(s)$  is a quadratic model of (1.4),  $\Delta_k$  is the (fixed) regularization parameter of the outer iteration, and  $\delta_k$  the regularization parameter of the inner iteration, which is free to be updated as required by the method.

**inner\_method = 2** in this case we use  $nlls_solve()$  to solve the regularized model (1.7) directly. The number of parameters for this subproblem is n + m. Specifically, we have a problem of the form

$$\min_{\boldsymbol{s}} \frac{1}{2} \|\widehat{\boldsymbol{r}}(\boldsymbol{s})\|_{\boldsymbol{W}}^2, \quad \text{where } (\widehat{\boldsymbol{r}}(\boldsymbol{s}))_i = \begin{cases} (\boldsymbol{t}_k(\boldsymbol{s}))_i & 1 \leq i \leq m \\ \frac{1}{\sqrt{\Delta_k}} s_i & m+1 \leq i \leq n+m \end{cases}$$

This subproblem can then be solved using any of the methods described in *The trust region method* or *Regular-ization*.

 $inner_method = 3$ 

In this case, *nlls\_solve()* is called recursively with the inbuilt feature of solving a regularized problem, as described in *Incorporating the regularization term* 

### 1.3.4 Accepting the step and updating the parameter

Once a step has been suggested, we must decide whether or not to accept the step, and whether the trust region radius or regularization parameter, as appropriate, should grow, shrink, or remain the same.

These decisions are made with reference to the parameter,  $\rho$  (1.2), which measures the ratio of the actual reduction in the model to the predicted reduction in the model. If this is larger than eta\_successful in *nlls\_options*, then the step is accepted.

The value of  $\Delta_k$  then needs to be updated, if appropriate. The package supports two options:

tr\_update\_strategy = 1 a step-function is used to decide whether or not to increase or decrease  $\Delta_k$ , as described here:

```
\begin{aligned} & \text{if } \rho \leq \text{eta\_success\_but\_reduce then} \\ & \Delta = \text{radius\_reduce} * \Delta \quad // \text{ reduce } \Delta \end{aligned}
\begin{aligned} & \text{else if } \rho \leq \text{eta\_very\_successful} \\ & \Delta = \Delta \quad // \Delta \text{ stays unchanged} \end{aligned}
\begin{aligned} & \text{else if } \rho \leq \text{eta\_too\_successful} \\ & \Delta = \text{radius\_increase} * \Delta \quad // \text{ increase } \Delta \end{aligned}
\begin{aligned} & \text{else if } \rho > \text{eta\_too\_successful} \\ & \Delta = \Delta \quad // \text{ too successful} \end{aligned}
\begin{aligned} & \Delta = \Delta \quad // \text{ too successful: accept step, but don't change } \Delta \end{aligned}
\end{aligned}
\begin{aligned} & \text{end if} \end{aligned}
```

tr\_update\_strategy = 2 a continuous function is used to make the decision<sup>5</sup>, as described below. On the first call, the parameter  $\nu$  is set to 2.0.

$$\begin{split} & \text{if } \rho \geq \texttt{eta\_too\_successful} \\ & \Delta = \Delta \qquad // \Delta \textit{ stays unchanged} \\ & \text{else if } \rho > \texttt{eta\_successful} \\ & \Delta = \Delta * \min \left(\texttt{radius\_increase}, 1 - \left((\texttt{radius\_increase} - 1) * ((1 - 2 * \rho)^3)\right)\right) \\ & \nu = \texttt{radius\_reduce} \\ & \text{else if } \rho \leq \texttt{eta\_successful} \\ & \Delta = \nu * \Delta \\ & \nu = 0.5 * \nu \\ & \text{end if} \end{split}$$

### 1.3.5 Incorporating the regularization term

If a non-zero regularization term is required in (1.1), then this is handled by transforming the problem internally into a new non-linear least-squares problem. The formulation used will depend on the value of regularization in *nlls\_options*.

regularization = 1 This is only supported if  $\mathbf{p} = 2$ . We solve a least squares problem with n additional degrees of freedom. The new function,  $\hat{r} : \mathbb{R}^n \to \mathbb{R}^{m+n}$ , is defined as

$$\widehat{\boldsymbol{r}}_i(\boldsymbol{x}) = \begin{cases} \boldsymbol{r}_i(\boldsymbol{x}) & \text{for } i = 1, \dots, m\\ \sqrt{\sigma}[\boldsymbol{x}]_j & \text{for } i = m + j, \ j = 1, \dots, n \end{cases}$$

where  $[x]_j$  denotes the *j*th component of x.

This problem is now in the format of a standard non-linear least-squares problem. In addition to the function values, the we also need a Jacobian and some more information about the Hessian. For our modified function, the Jacobian is

$$\widehat{oldsymbol{J}}(oldsymbol{x}) = egin{bmatrix} oldsymbol{J}(oldsymbol{x}) \ \sqrt{\sigma}I \end{bmatrix},$$

and the other function that needs to be supplied is given by

$$\widehat{oldsymbol{H}}_k(oldsymbol{x}) = \sum_{i=1}^{n+m} \widehat{oldsymbol{r}}_i(oldsymbol{x}) 
abla^2 \widehat{oldsymbol{r}}_i(oldsymbol{x}) = \sum_{i=1}^n oldsymbol{r}_i(oldsymbol{x}) 
abla^2 oldsymbol{r}_i(oldsymbol{x}) = \sum_{i=1}^n oldsymbol{r}_i(oldsymbol{x}) 
abla^2 oldsymbol{r}_i(oldsymbol{x}) = \sum_{i=1}^n oldsymbol{r}_i(oldsymbol{x}) 
abla^2 oldsymbol{r}_i(oldsymbol{x}) = \sum_{i=1}^n oldsymbol{r}_i(oldsymbol{x}) 
abla^2 oldsymbol{r}_i(oldsymbol{x}) = \sum_{i=1}^n oldsymbol{r}_i(oldsymbol{x}) 
abla^2 oldsymbol{r}_i(oldsymbol{x}) = \sum_{i=1}^n oldsymbol{r}_i(oldsymbol{x}) 
abla^2 oldsymbol{r}_i(oldsymbol{x}) = \sum_{i=1}^n oldsymbol{r}_i(oldsymbol{x}) 
abla^2 oldsymbol{r}_i(oldsymbol{x}) = \sum_{i=1}^n oldsymbol{r}_i(oldsymbol{x}) 
abla^2 oldsymbol{r}_i(oldsymbol{x}) = oldsymbol{r}_i(oldsymbol{x}) 
abla^2 oldsymbol{r}_i(oldsymbol{x}) = oldsymbol{r}_i(oldsymbol{x}) 
abla^2 oldsymbol{r}_i(oldsymbol{x}) = oldsymbol{r}_i(oldsymbol{x}) 
abla^2 oldsymbol{r}_i(oldsymbol{x}) = oldsymbol{r}_i(oldsymbol{x}) 
abla^2 oldsymbol{r}_i(oldsymbol{x}) = oldsymbol{r}_i(oldsymbol{x}) 
abla^2 oldsymbol{r}_i(oldsymbol{x}) = oldsymbol{r}_i(oldsymbol{x}) 
abla^2 oldsymbol{r}_i(oldsymbol{x}) = oldsymbol{r}_i(oldsymbol{x}) 
abla^2 oldsymbol{r}_i(oldsymbol{x}) = oldsymbol{r}_i(oldsymbol{x}) 
abla^2 oldsymbol{r}_i(oldsymbol{x}) = oldsymbol{r}_i(oldsymbol{x}) 
abla^2 oldsymbol{r}_i(oldsymbol{x}) = oldsymbol{r}_i(oldsymbol{x}) 
abla^2 oldsymbol{r}_i(oldsymbol{x}) 
abla^2 oldsymbol{r}_i(oldsymbol{x}) = oldsymbol{r}_i(oldsymbol{x}) 
abla^2 oldsymbol{r}_i(oldsymbol{r}_i(oldsymbol{x})) 
abla^2 oldsymbol{r}_i(oldsymbol{x}) 
abla^2 oldsymbol{r}_i(oldsymbol{x}) 
abla^2 oldsymbol{r}_i(oldsymbol{x}) 
abla^2 oldsymbol{r}_i(oldsymbol{r}_i(oldsymbol{x})) 
abla^2 oldsymbol{r}_i(oldsymbol{x}) 
abla^2 oldsymbol{r}_i(oldsymbol{x}) 
abla^2 oldsymbol{r}_i(oldsymbol{x}) 
abla^2 oldsymbol{r}_i(oldsymbol{r}_i(oldsymbol{x})) 
abla^2 oldsymbol{r}_i(oldsymbol{x}) 
abla^2 oldsymbol{r}_i(olds$$

<sup>&</sup>lt;sup>5</sup> Nielsen, Hans Bruun (1999). Damping parameter in Marquadt's MEthod. Technical report TR IMM-REP-1999-05, Department of Mathematical Modelling, Technical University of Denmark (http://www2.imm.dtu.dk/documents/ftp/tr99/tr05\_99.pdf)

We solve these problems implicitly by modifing the code so that the user does not need do any additional work. We can simply note that

$$\|\widehat{\boldsymbol{r}}(\boldsymbol{x})\|^2 = \|\boldsymbol{r}(\boldsymbol{x})\|^2 + \sigma \|\boldsymbol{x}\|^2,$$
  
 $\widehat{\boldsymbol{J}}^T \widehat{\boldsymbol{r}} = \boldsymbol{J}^T \boldsymbol{r} + \sigma \boldsymbol{x},$ 

and that

$$\widehat{\boldsymbol{J}}^T \widehat{\boldsymbol{J}} = \boldsymbol{J}^T \boldsymbol{J} + \sigma \boldsymbol{I}.$$

We also need to update the value of the model. Since the Hessian vanishes, we only need to be concerned with the Gauss-Newton model. We have that

$$\begin{split} \widehat{m}_{k}^{GN}(\boldsymbol{s}) &= \frac{1}{2} \|\widehat{\boldsymbol{r}}(\boldsymbol{x}_{k}) + \widehat{\boldsymbol{J}}_{k}\boldsymbol{s}\|^{2} \\ &= \frac{1}{2} \left( \widehat{\boldsymbol{r}}^{T}\widehat{\boldsymbol{r}} + 2\boldsymbol{s}^{T}\widehat{\boldsymbol{J}}_{k}^{T}\widehat{\boldsymbol{r}} + \boldsymbol{s}^{T}\widehat{\boldsymbol{J}}_{k}^{T}\widehat{\boldsymbol{J}}_{k}\boldsymbol{s} \right) \\ &= \frac{1}{2} \left( \boldsymbol{r}^{T}\boldsymbol{r} + \sigma\boldsymbol{x}^{T}\boldsymbol{x} + 2(\boldsymbol{s}^{T}\boldsymbol{J}_{k}^{T}\boldsymbol{r} + \sigma\boldsymbol{s}^{T}\boldsymbol{x}) + \boldsymbol{s}^{T}\boldsymbol{J}_{k}^{T}\boldsymbol{J}_{k}\boldsymbol{s} + \sigma\boldsymbol{s}^{T}\boldsymbol{s} \right) \\ &= m_{k}^{GN}(\boldsymbol{s}) + \frac{1}{2}\sigma(\boldsymbol{x}^{T}\boldsymbol{x} + 2\boldsymbol{s}^{T}\boldsymbol{x} + \boldsymbol{s}^{T}\boldsymbol{s}) \\ &= m_{k}^{GN}(\boldsymbol{s}) + \frac{\sigma}{2} \|\boldsymbol{x} + \boldsymbol{s}\|^{2} \end{split}$$

regularization=2

We solve a non-linear least-squares problem with one additional degree of freedom.

Since the term  $\frac{\sigma}{p} \| \boldsymbol{x} \|_2^p$  is non-negative, we can write

$$F_{\sigma}(\boldsymbol{x}) = \frac{1}{2} \left( \|\boldsymbol{r}(\boldsymbol{x})\|^2 + \left( \left(\frac{2\sigma}{p}\right)^{1/2} \|\boldsymbol{x}\|^{p/2} \right)^2 \right),$$

thereby defining a new non-linear least squares problem involving the function  $r: \mathbb{R}^n \to \mathbb{R}^{m+1}$  such that

$$ar{r}_i(oldsymbol{x}) = egin{cases} r_i(oldsymbol{x}) & 1 \leq i \leq m \ rac{2\sigma}{p} \|oldsymbol{x}\|^{p/2} & i = m+1 \end{cases}.$$

The Jacobian for this new function is given by

$$ar{oldsymbol{J}}(oldsymbol{x}) = egin{bmatrix} oldsymbol{J}(oldsymbol{x}) \ egin{bmatrix} oldsymbol{J}(oldsymbol{x}) \ egin{matrix} oldsymbol{J}(oldsymbol{x}) \ egin{matrix} oldsymbol{J}(oldsymbol{x}) \ egin{matrix} oldsymbol{J}(oldsymbol{x}) \ egin{matrix} oldsymbol{J}(oldsymbol{x}) \ egin{matrix} oldsymbol{J}(oldsymbol{x}) \ egin{matrix} oldsymbol{J}(oldsymbol{x}) \ egin{matrix} oldsymbol{J}(oldsymbol{x}) \ egin{matrix} oldsymbol{J}(oldsymbol{x}) \ egin{matrix} oldsymbol{J}(oldsymbol{x}) \ egin{matrix} oldsymbol{J}(oldsymbol{x}) \ egin{matrix} oldsymbol{J}(oldsymbol{x}) \ egin{matrix} oldsymbol{J}(oldsymbol{x}) \ egin{matrix} oldsymbol{J}(oldsymbol{x}) \ ellosymbol{J}(oldsymbol{x}) \ ellosymbol{J}(ellosymbol{J}(oldsymbol{x}) \ ellosymbol{J}(ellosymbol{x}) \ ellosymbol{J}(ellosymbol{x}) \ ellosymbol{J}(ellosymbol{x}) \ ellosymbol{J}(ellosymbol{x}) \ ellosymbol{J}(ellosymbol{x}) \ ellosymbol{J}(ellosymbol{x}) \ ellosymbol{J}(ellosymbol{x}) \ ellosymbol{J}(ellosymbol{x}) \ ellosymbol{J}(ellosymbol{x}) \ ellosymbol{J}(ellosymbol{x}) \ ellosymbol{J}(ellosymbol{x}) \ ellosymbol{J}(ellosymbol{x}) \ ellosymbol{J}(ellosymb$$

and we get that

$$\nabla^2 \bar{r}_{m+1} = \left(\frac{\sigma p}{2}\right)^{1/2} \|\boldsymbol{x}\|^{(p-4)/2} \left(I + \frac{\boldsymbol{x} \boldsymbol{x}^T}{\|\boldsymbol{x}\|^2}\right).$$

As for the case where regularization=1, we simply need to update quantities in our non-linear least squares code to solve this problem, and the changes needed in this case are

$$egin{aligned} \|ar{m{r}}(m{x})\|^2 &= \|m{r}(m{x})\|^2 + rac{2\sigma}{p}\|m{x}\|^p, \ ar{m{J}}^Tar{m{r}} &= m{J}^Tm{r} + \sigma\|m{x}\|^{p-2}m{x}, \end{aligned}$$

$$\bar{\boldsymbol{J}}^T \bar{\boldsymbol{J}} = \boldsymbol{J}^T \boldsymbol{J} + \frac{\sigma p}{2} \|\boldsymbol{x}\|^{p-4} \boldsymbol{x} \boldsymbol{x}^T,$$
$$\sum_{i=1}^{m+1} \bar{r}_i(\boldsymbol{x}) \bar{\boldsymbol{H}}_i(\boldsymbol{x}) = \sigma \|\boldsymbol{x}\|^{p-4} \left( \|\boldsymbol{x}\|^2 I + \boldsymbol{x} \boldsymbol{x}^T \right) + \sum_{i=1}^m r_i(\boldsymbol{x}) \boldsymbol{H}_i(\boldsymbol{x})$$

We also need to update the model. Here we must consider the Gauss-Newton and Newton models separately.

$$\begin{split} \bar{m}_{k}^{GN}(\boldsymbol{s}) &= \frac{1}{2} \|\bar{\boldsymbol{r}}(\boldsymbol{x}_{k}) + \bar{\boldsymbol{J}}_{k}\boldsymbol{s}\|^{2} \\ &= \frac{1}{2} \left( \bar{\boldsymbol{r}}^{T}\bar{\boldsymbol{r}} + 2\boldsymbol{s}^{T}\bar{\boldsymbol{J}}_{k}^{T}\bar{\boldsymbol{r}} + \boldsymbol{s}^{T}\bar{\boldsymbol{J}}_{k}^{T}\bar{\boldsymbol{J}}_{k}\boldsymbol{s} \right) \\ &= \frac{1}{2} \left( \boldsymbol{r}^{T}\boldsymbol{r} + \frac{2\sigma}{p} \|\boldsymbol{x}\|^{p} + 2(\boldsymbol{s}^{T}\boldsymbol{J}_{k}^{T}\boldsymbol{r} + \sigma\|\boldsymbol{x}\|^{p-2}\boldsymbol{s}^{T}\boldsymbol{x}) + \boldsymbol{s}^{T}\boldsymbol{J}_{k}^{T}\boldsymbol{J}_{k}\boldsymbol{s} + \frac{\sigma p}{2} \|\boldsymbol{x}\|^{p-4}(\boldsymbol{s}^{T}\boldsymbol{x})^{2} \right) \\ &= m_{k}^{GN}(\boldsymbol{s}) + \sigma \left( \frac{1}{p} \|\boldsymbol{x}\|^{p} + \|\boldsymbol{x}\|^{p-2}\boldsymbol{s}^{T}\boldsymbol{x} + \frac{p}{4} \|\boldsymbol{x}\|^{p-4}(\boldsymbol{s}^{T}\boldsymbol{x})^{2} \right). \end{split}$$

If we use a Newton model then

$$\begin{split} \bar{m}_{k}^{N}(\boldsymbol{s}) &= \bar{m}_{k}^{GN}(\boldsymbol{s}) + \frac{1}{2}\boldsymbol{s}^{T}\bar{\boldsymbol{H}}_{k}\boldsymbol{s} \\ &= \bar{m}_{k}^{GN}(\boldsymbol{s}) + \frac{1}{2}\boldsymbol{s}^{T}\left(\boldsymbol{H}_{k} + \sigma \|\boldsymbol{x}\|^{p-2}\left(\boldsymbol{I} + \frac{\boldsymbol{x}\boldsymbol{x}^{T}}{\|\boldsymbol{x}\|^{2}}\right)\right)\boldsymbol{s} \\ &= \bar{m}_{k}^{GN}(\boldsymbol{s}) + \frac{1}{2}\boldsymbol{s}^{T}\boldsymbol{H}_{k}\boldsymbol{s} + \frac{\sigma}{2}\|\boldsymbol{x}\|^{p-4}\boldsymbol{s}^{T}\left(\boldsymbol{x}^{T}\boldsymbol{x}\boldsymbol{I} + \boldsymbol{x}\boldsymbol{x}^{T}\right)\boldsymbol{s} \\ &= \bar{m}_{k}^{GN}(\boldsymbol{s}) + \frac{1}{2}\boldsymbol{s}^{T}\boldsymbol{H}_{k}\boldsymbol{s} + \frac{\sigma}{2}\|\boldsymbol{x}\|^{p-4}\left((\boldsymbol{x}^{T}\boldsymbol{x})(\boldsymbol{s}^{T}\boldsymbol{s}) + (\boldsymbol{x}^{T}\boldsymbol{s})^{2}\right) \end{split}$$

# **1.4 Examples**

Consider fitting the function  $y(t) = x_1 e^{x_2 t}$  to data (t, y) using a non-linear least squares fit. The residual function is given by

$$r_i(\boldsymbol{x}) = x_1 e^{x_2 t_i} - y_i.$$

We can calculate the Jacobian and Hessian of the residual as

$$\nabla r_i(\boldsymbol{x}) = \begin{pmatrix} e^{x_2 t_i} & t_i x_1 e^{x_2 t_i} \end{pmatrix},$$
$$\nabla^2 r_i(\boldsymbol{x}) = \begin{pmatrix} 0 & t_i e^{x_2 t_i} \\ t_i e^{x_2 t_i} & x_1 t_i^2 e^{x_2 t_i} \end{pmatrix}.$$

For some data points,  $y_i, t_i, (i = 1, ..., m)$  the user must return

$$oldsymbol{r}(oldsymbol{x}) = egin{bmatrix} r_1(oldsymbol{x}) \ dots \ r_m(oldsymbol{x}) \end{bmatrix}, \quad oldsymbol{J}(oldsymbol{x}) = egin{bmatrix} 
abla r_1(oldsymbol{x}) \ dots \ r_m(oldsymbol{x}) \end{bmatrix}, \quad Hf(oldsymbol{x}) = \sum_{i=1}^m (oldsymbol{r})_i 
abla^2 r_i(oldsymbol{x}),$$

where, in the case of the Hessian,  $(r)_i$  is the *i*th component of a residual vector passed to the user.

| i     | 1 | 2 | 3 | 4  | 5  |
|-------|---|---|---|----|----|
| $t_i$ | 1 | 2 | 4 | 5  | 8  |
| $y_i$ | 3 | 4 | 6 | 11 | 20 |

and initial guess x = (2.5, 0.25), the following code performs the fit (with no weightings, i.e., W = I).

```
! examples/Fortran/nlls_example.f90
!
! Attempts to fit the model y_i = x_1 e^{(x_2 t_i)}
! For parameters x_1 and x_2, and input data (t_i, y_i)
module fndef_example
  use ral_nlls_double, only : params_base_type
  implicit none
  integer, parameter :: wp = kind(0d0)
  type, extends(params_base_type) :: params_type
      real(wp), dimension(:), allocatable :: t ! The m data points t_i
      real(wp), dimension(:), allocatable :: y ! The m data points y_i
   end type
contains
   ! Calculate r_i(x; t_i, y_i) = x_1 e^{(x_2 * t_i)} - y_i
   subroutine eval_r(status, n, m, x, r, params)
      integer, intent(out) :: status
      integer, intent(in) :: n
      integer, intent(in) :: m
      real(wp), dimension(*), intent(in) :: x
      real(wp), dimension(*), intent(out) :: r
      class(params_base_type), intent(inout) :: params
      real(wp) :: x1, x2
      x1 = x(1)
      x^2 = x(n)
      select type(params)
      type is(params_type)
        r(1:m) = x1 * exp(x2*params%t(:)) - params%y(:)
      end select
      status = 0 ! Success
   end subroutine eval r
   / Calculate:
   ! J_{i1} = e^{(x_2 * t_i)}
   ! J_i2 = t_i x_1 e^(x_2 * t_i)
   subroutine eval_J(status, n, m, x, J, params)
      integer, intent(out) :: status
      integer, intent(in) :: n
      integer, intent(in) :: m
      real(wp), dimension(*), intent(in) :: x
      real(wp), dimension(*), intent(out) :: J
      class(params_base_type), intent(inout) :: params
     real(wp) :: x1, x2
      x1 = x(1)
      x2 = x(n)
      select type(params)
      type is(params_type)
         J( 1: m) = \exp(x2*params%t(1:m))
                                                                 ! J_i1
         J(m+1:2*m) = params%t(1:m) * x1 * exp(x2*params%t(1:m)) ! J_i2
      end select
      status = 0 ! Success
```

```
end subroutine eval_J
   ! Calculate
  ! HF = sum_i r_i H_i
  ! Where H_i = [ 0
                                   t_i e^(x_2 t_i)
                                                      1
                [t_i e^(x_2 t_i) t_i^2 x_1 e^(x_2 t_i) ]
  !
  subroutine eval_HF(status, n, m, x, r, HF, params)
     integer, intent(out) :: status
     integer, intent(in) :: n
     integer, intent(in) :: m
     real(wp), dimension(*), intent(in) :: x
     real(wp), dimension(*), intent(in) :: r
     real(wp), dimension(*), intent(out) :: HF
     class(params_base_type), intent(inout) :: params
     real(wp) :: x1, x2
     x1 = x(1)
     x^{2} = x(2)
      select type(params)
     type is(params_type)
         HF (
              1) = sum(r(1:m) * 0)
                                                                           ! H_11
         HF (
              2) = sum(r(1:m) * params%t(1:m) * exp(x2*params%t(1:m))) ! H_21
        HF(1 * n + 1) = HF(2)
                                                                           ! H 12
        HF(1*n+2) = sum(r(1:m) * (params%t(1:m)**2) * x1 * exp(x2*params%t(1:m))) ! H_
→22
      end select
      status = 0 ! Success
  end subroutine eval_HF
end module fndef_example
program nlls_example
  use ral_nlls_double
  use fndef_example
  implicit none
  type(nlls_options) :: options
  type(nlls_inform) :: inform
  integer :: m,n
  real(wp), allocatable :: x(:)
  type(params_type) :: params
  ! Data to be fitted
  m = 5
  allocate(params%t(m), params%y(m))
  params  (:) = (/ 1.0, 2.0, 4.0, 5.0, 8.0 /)
  params%y(:) = (/ 3.0, 4.0, 6.0, 11.0, 20.0 /)
  ! Call fitting routine
  n = 2
  allocate(x(n))
  x = (/ 2.5, 0.25 /) ! Initial guess
  call nlls_solve(n, m, x, eval_r, eval_J, eval_HF, params, options, inform)
  if(inform%status.ne.0) then
     print *, "ral_nlls() returned with error flag ", inform%status
      stop
  endif
```

```
! Print result
print *, "Found a local optimum at x = ", x
print *, "Took ", inform%iter, " iterations"
print *, " ", inform%f_eval, " function evaluations"
print *, " ", inform%g_eval, " gradient evaluations"
print *, " ", inform%h_eval, " hessian evaluations"
end program nlls_example
```

This returns the following output:

# 1.5 Indices and tables

- genindex
- search

# Index

# Е

eval\_Hf() (fortran subroutine), 7 eval\_HP() (fortran subroutine), 8 eval\_J() (fortran subroutine), 6 eval\_r() (fortran subroutine), 6

# Ν

nlls\_inform (fortran type), nlls\_iterate() (fortran subroutine), nlls\_options (fortran type), nlls\_solve() (fortran subroutine), nlls\_workspace (fortran type),